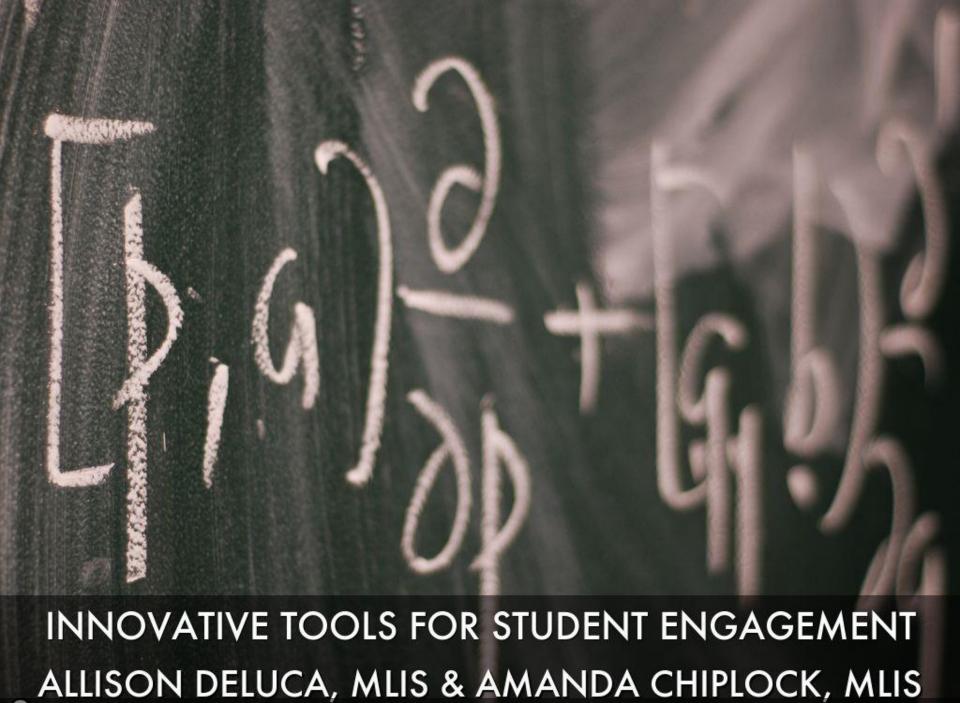

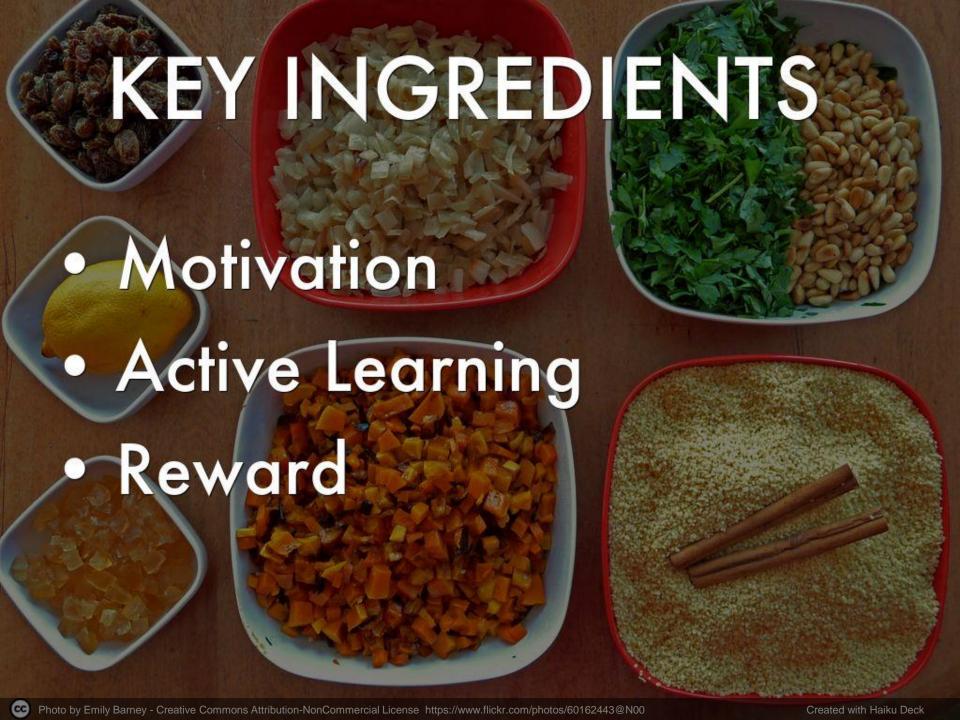

# HOW WE DID IT

- Use broad categories
- Write as many questions as you can at once, organize later
- Reward your students! (extra credit, candy, etc.)
- Make it a competition

"Explanations were clear, and the jeopardy game was a great way to reinforce information in a funway." - M1 student

# REFERENCES

- Barkley, E. F. (2010). Student engagement techniques: A handbook for college faculty. San Francisco, CA: Jossey-Bass.
- Mayer, R. E. (2010). How learning works: Seven research-based principles for smart teaching. San Francisco, CA: Jossey-Bass.

# FLIPQUIZ LINKS

- flipquiz.me
- http://flipquiz.me/quiz /17090
- http://flipquiz.me/quiz /21841

# LIB ANALYTICS

- Circ/Info Desk Statistics
- Reference Statistics
- Study Rooms Statistics
- Weeding Projects
- Staff Professional Development
- Book Request Forms
- Instruction Statistics

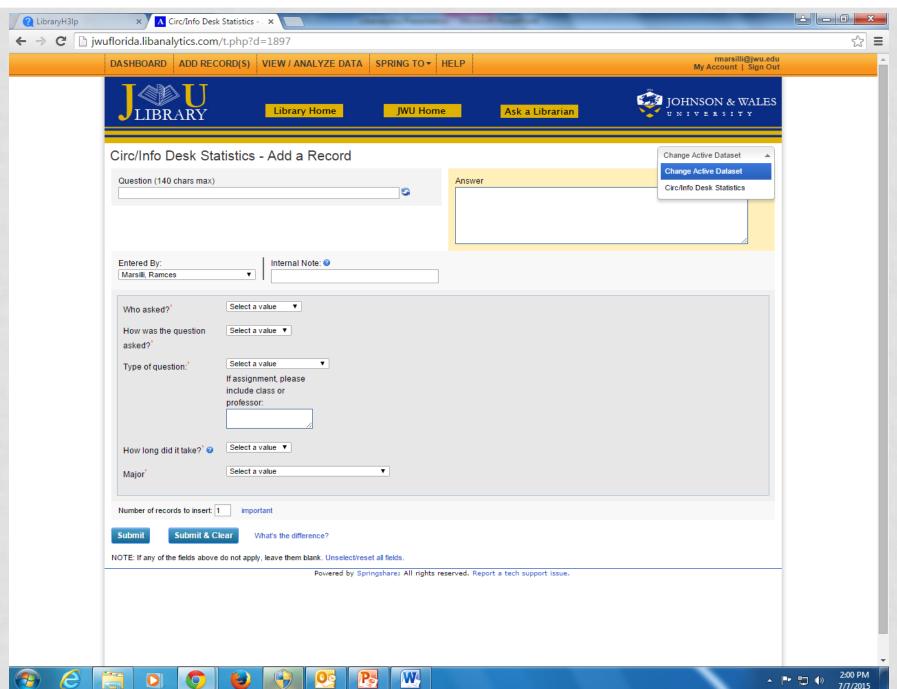

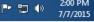

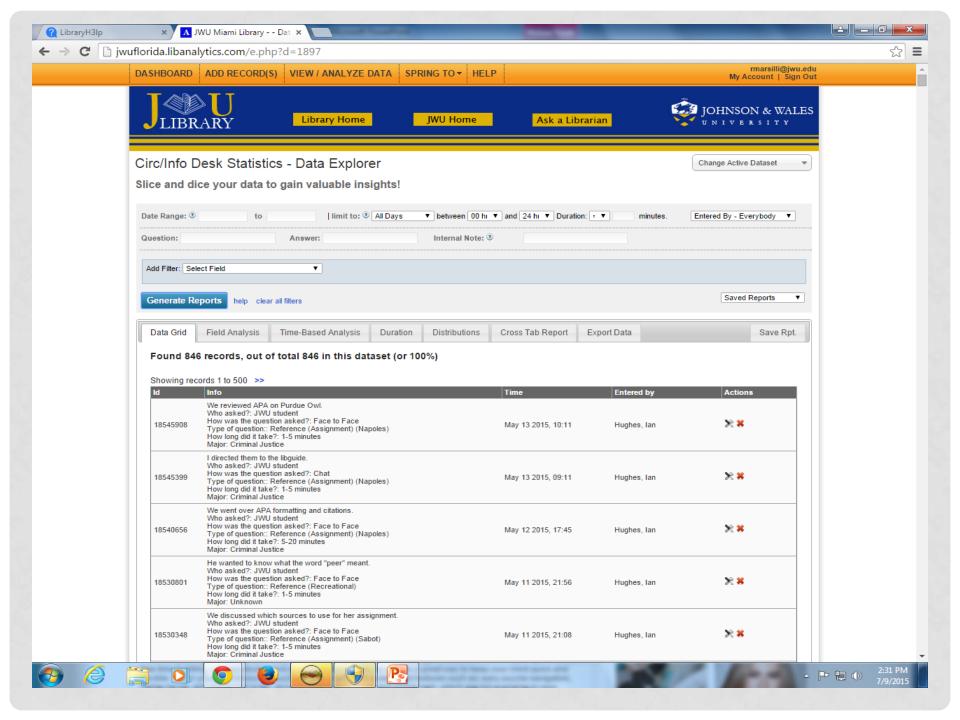

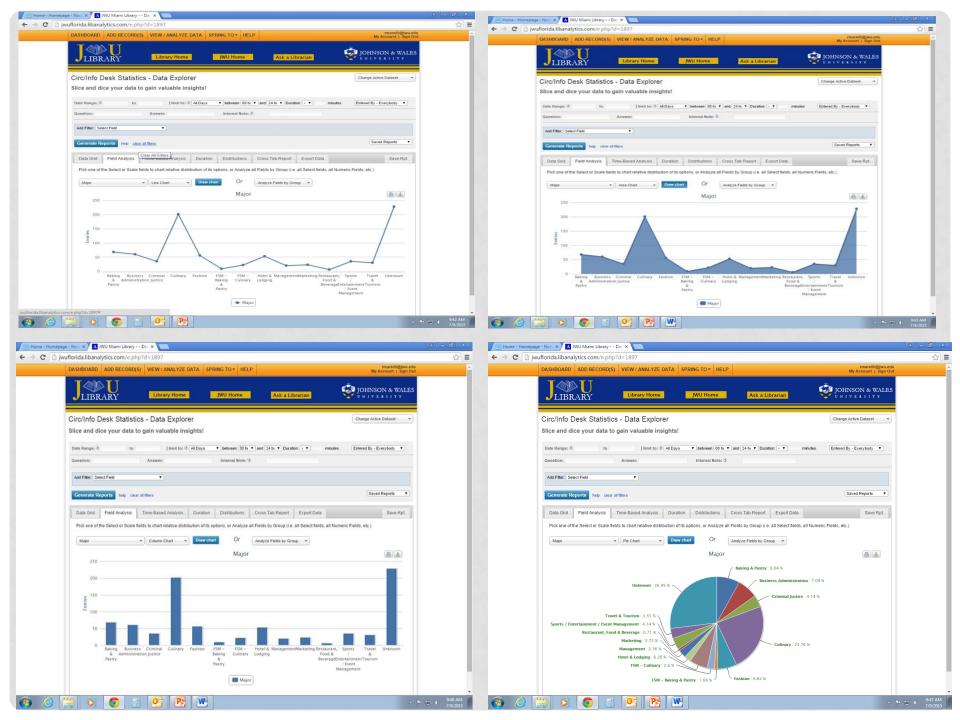

# Library Hours Plugin

UNIVERSITY OF MIAMI

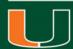

Charles Brown-Roberts
Programmer, University of Miami Libraries
July 23, 2015

#### Goals

Develop a Wordpress plugin that enables users to quickly and easily create academic calendars for multiple branch libraries.

Design a weekly view, upcoming view, and holiday/exceptions view.

Integrate into a responsive wordpress website.

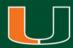

## Legacy System

A separate home-grown PHP program that forced calendar creators to go through a laborious process to create a new calendar for each distinct period of time whether it be a holiday, shortened hours, or new semester.

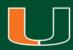

# Weekly Calendar

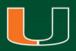

| This Week's Hours | Exceptions Upcoming      |                                            |
|-------------------|--------------------------|--------------------------------------------|
| Monday            | 07/13/2015               | 07:30 am - 09:00 pm                        |
| Tuesday           | 07/14/2015               | 07:30 am - 09:00 pm                        |
| Wednesday         | 07/15/2015               | Closed*                                    |
| Thursday          | 07/16/2015               | 07:30 am - 09:00 pm                        |
|                   |                          |                                            |
| Friday            | 07/17/2015               | 07:30 am - 06:00 pm                        |
| Friday Saturday   | 07/17/2015<br>07/18/2015 | 07:30 am - 06:00 pm<br>09:00 am - 06:00 pm |

# Holidays/Exceptions

UNIVERSITY OF MIAMI

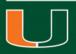

| This Week's Hours | Exceptions | Upcoming |
|-------------------|------------|----------|
|                   |            |          |

# **Exceptions to the Richter Library Building Hours**

| Day          | Library Hours       |
|--------------|---------------------|
| holiday 3279 | Jul 3 (Fri) Closed  |
| holiday 3280 | Jul 15 (Wed) Closed |
| holiday 3281 | Jul 28 (Tue) Closed |
| holiday 3277 | Aug 5 (Wed) Closed  |

#### UNIVERSITY OF MIAMI

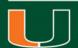

# **Upcoming Calendar**

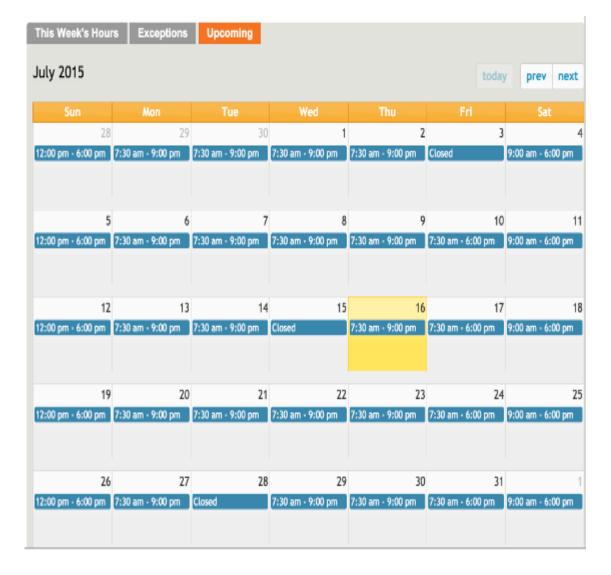

#### **Set Parameters**

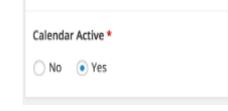

Calendar Active

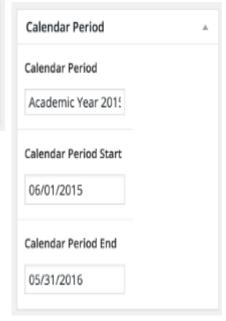

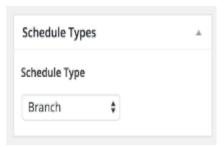

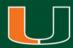

#### Calendar Sessions

Calendar Sessions

Add New Calendar Session

Save All Calendar Sessions

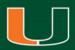

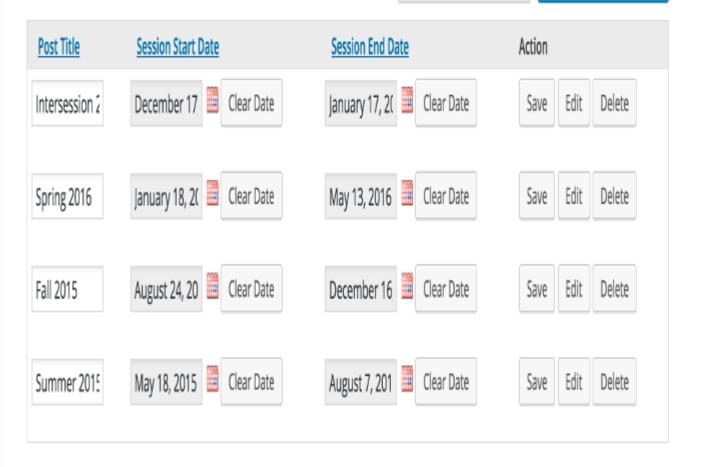

#### UNIVERSITY OF MIAMI

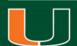

# **Set Daily Hours**

| Monday St    | art Time          |      | Monday End Time    |
|--------------|-------------------|------|--------------------|
| 7:30 am      |                   |      | 9:00 pm            |
|              | Monday Start Time |      | Tuesday End Time   |
| Time 7:30 am |                   |      | 9:00 pm            |
| Minute       | 7 am ‡            |      | Wednesday End Time |
| Now          |                   | Done | 9:00 pm            |
| Thursday S   | Start Time        |      | Thursday End Time  |
| 7:30 am      |                   |      | 9:00 pm            |
| Friday Star  | rt Time           |      | Friday End Time    |
| 7:30 am      |                   |      | 6:00 pm            |
| Saturday S   | itart Time        |      | Saturday End Time  |
| 9:00 am      |                   |      | 6:00 pm            |
| Sunday Sta   | art Time          |      | Sunday End Time    |
| 12:00 pm     | 1                 |      | 6:00 pm            |
|              |                   |      |                    |

## Set Holidays/Exceptions

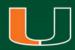

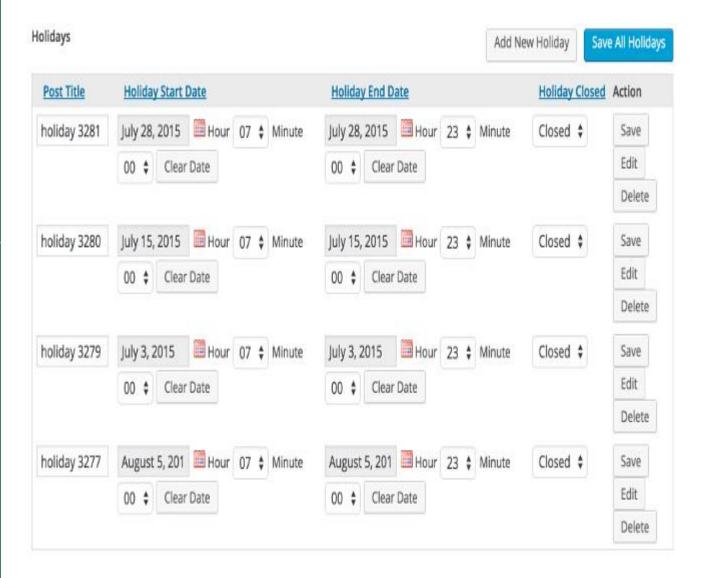

#### **Lessons Learned**

The first iteration was designed to create calendars by semester.

Issue brought to light: Because we are a research university it is important for visiting researchers to be able to easily see the library schedule semesters in advance.

Solution: Enable calendars to cover an arbitrary period of time according to known timetables. This is enables the upcoming calendar to be viewed as far out as possible.

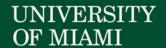

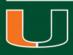

#### UNIVERSITY OF MIAMI

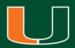

# </ThankYou>

Charles Brown-Roberts
<a href="mailto:charlesbrownroberts@miami.edu">charlesbrownroberts@miami.edu</a>
<a href="mailto:@californiavol">@californiavol</a>

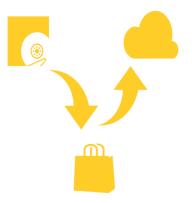

# Low Barrier Cloud Archives

**APTrust Automation at UM Libraries** 

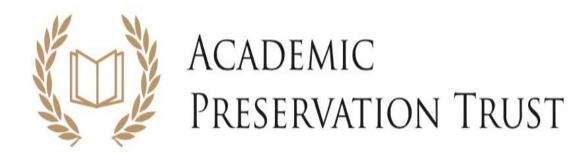

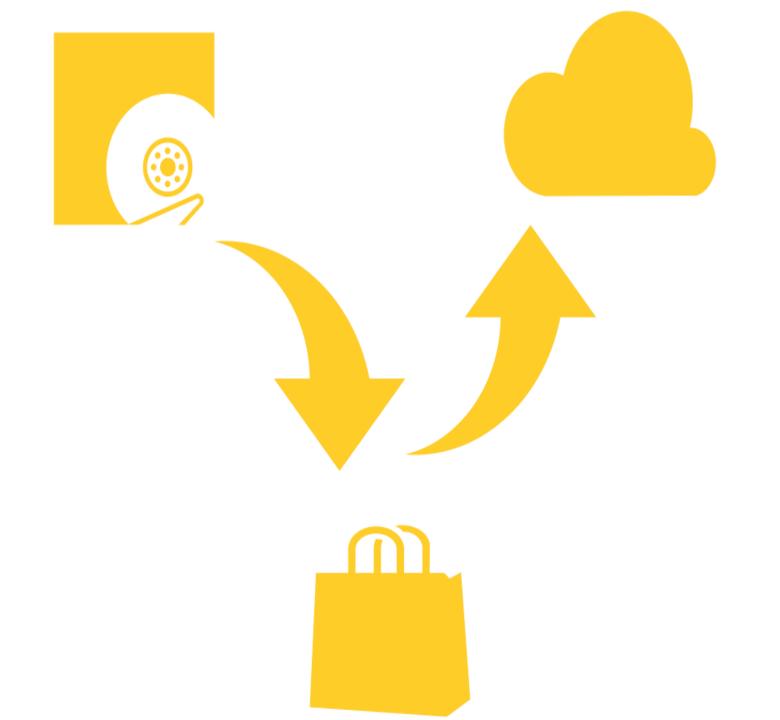

# **BagIt Specification**

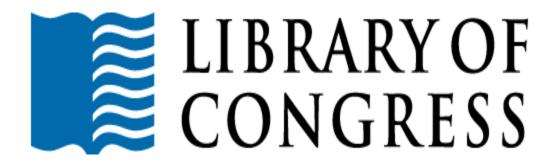

University of California

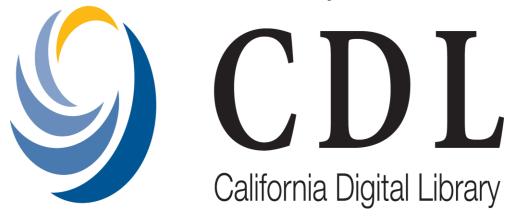

# File Information Tool Set (FITS)

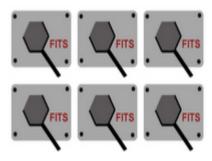

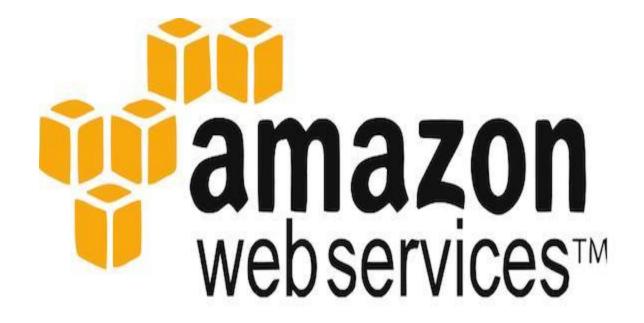

S3 Simple Storage Service

## UNIVERSITY OF MIAMI

# LIBRARIES

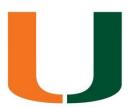

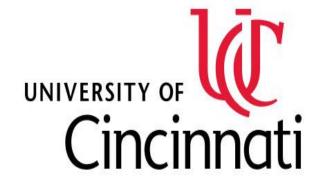

Please choose which repository you would like to work with.

The repository component indicates which library repository the file is a part of, and serves as a toplevel folder in the archive server directory structure.

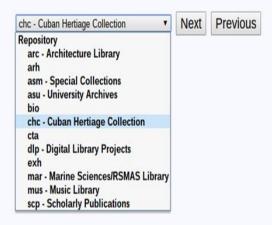

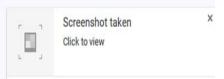

Click 'View Directories' to select what files you would like to send.

| Coloct All                                                                                                    |  |
|----------------------------------------------------------------------------------------------------|--|
| Select All                                                                                                    |  |
| /masters/chc/0003/chc00030000170001001.tif                                                                                                    |  |
|                                                                                                    |  |
| ☐                                                                                                    |  |
| masters/chc/0003/chc00030000080002001.tif                                                                                                    |  |
| \(\bar{\text{\text{\tint{\text{\text{\te}\text{\text{\texi}\text{\text{\text{\text{\text{\text{\text{\text{\text{\text{\text{\text{\text{\text{        |  |
| masters/chc/0003/chc00030000160001001.tif                                                                                                    |  |
| masters/chc/0003/chc00030000110001001.tif                                                                                                    |  |
| masters/chc/0003/chc00030000080001001.tif                                                                                                    |  |
| masters/chc/0003/chc00030000120002001.tif                                                                                                    |  |
| masters/chc/0003/chc00030000040001001.tif                                                                                                    |  |
| masters/chc/0003/chc0003000090002001.tif                                                                                                    |  |
| masters/chc/0003/chc00030000170002001.tif                                                                                                    |  |
| masters/chc/0003/chc0003000050001001.tif                                                                                                    |  |
| masters/chc/0003/chc0003000090001001.tif                                                                                                    |  |
| masters/chc/0003/chc000300009001001.til                                                                                                    |  |
|                                                                                                    |  |
| masters/chc/0003/chc0003000060001001.tif                                                                                                    |  |
| ☐   masters/chc/0003/chc00030000130001001.tif                                                                                                    |  |
| ☐                                                                                                    |  |
| ☐ □ /masters/chc/0003/chc00030000150001001.tif                                                                                                    |  |
| The Image of the Innoverse of the Innoverse of the Innove |  |

The collection was downloaded. You can view the details below.

Next

```
receiving incremental file list
                                    0:00:00 (xfr#0, to-chk=3/4)
                       0.00kB/s
                  0%
                                    0:00:00 (xfr#0, to-chk=2/4)
                  0% 0.00kB/s
                                    0:00:00 (xfr#0, to-chk=1/4)
                  0% 0.00kB/s
                                    0:00:00 (xfr#0, to-chk=0/4)
                  0%
                       0.00kB/s
receiving incremental file list
                       0.00 kB/s
                                    0:00:00 (xfr#0, to-chk=3/4)
                  0%
                                    0:00:00 (xfr#0, to-chk=2/4)
                  0%
                       0.00kB/s
                                    0:00:00 (xfr#0, to-chk=1/4)
                  0%
                       0.00kB/s
                                    0:00:00 (xfr#0, to-chk=0/4)
                       0.00kB/s
```

Click OK to upload the bag to APTrust's receiving bucket.

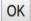

# Where to find us

github.com/UMiamiLibraries

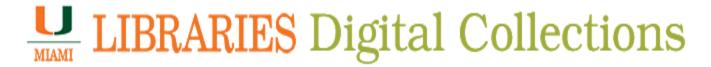

http://merrick.library.miami.edu/

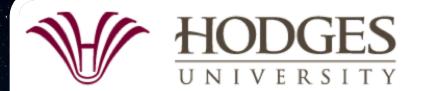

# TERRY P. McMAHAN LIBRARY

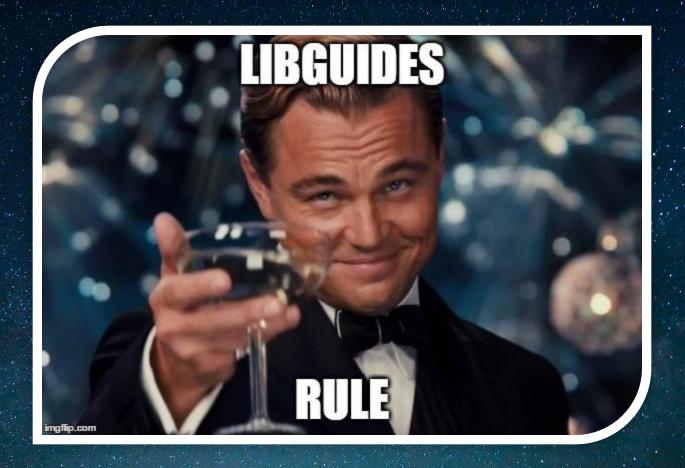

Michael Rodriguez

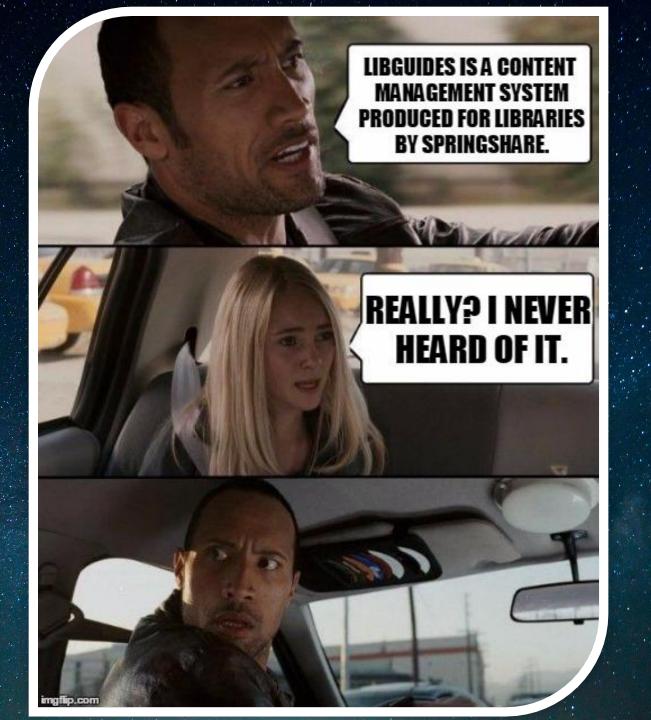

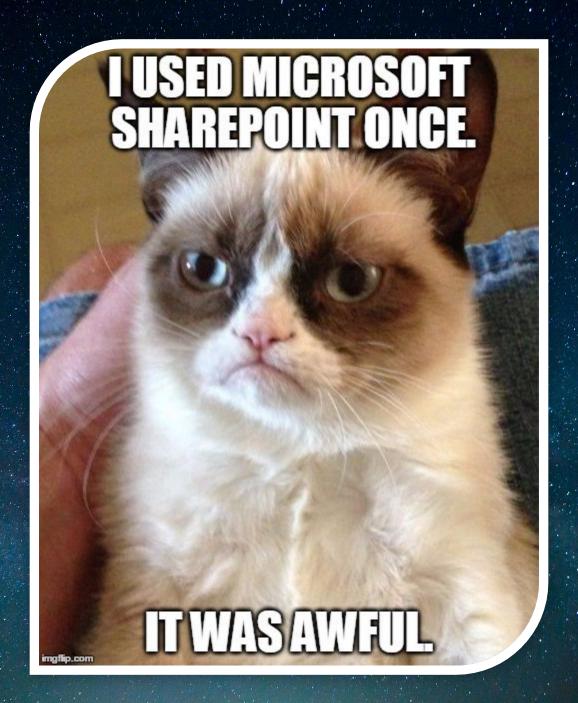

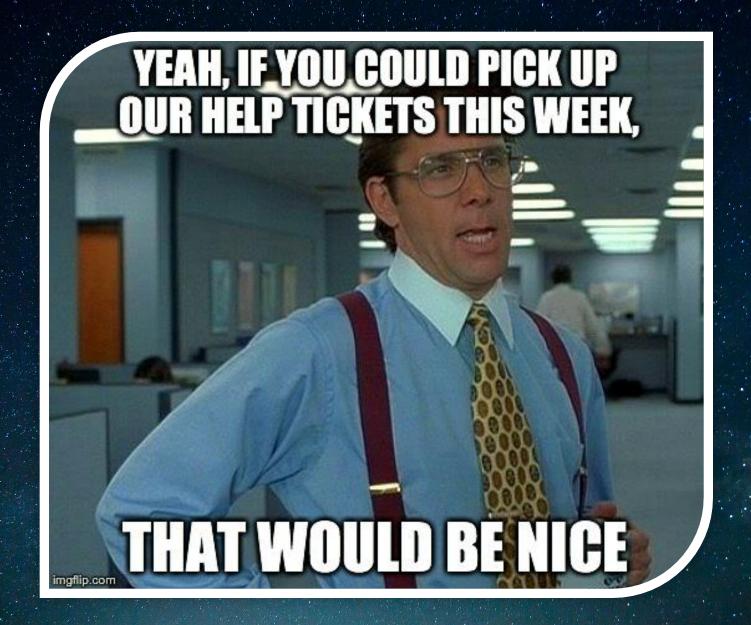

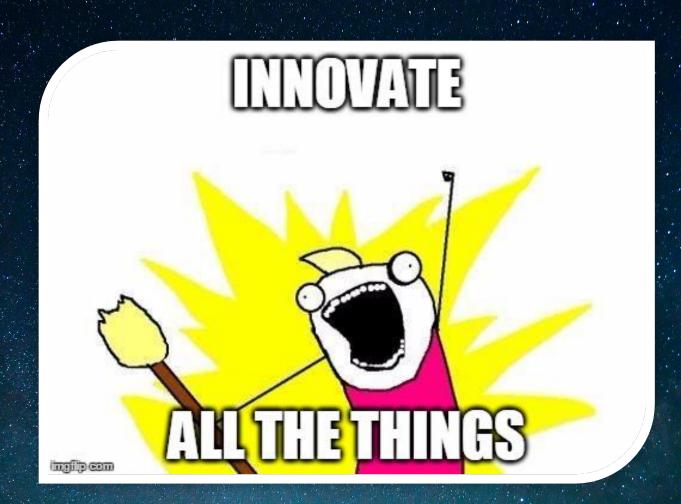

**KEEP** CALM **AND** MIGRATE WEBSITE

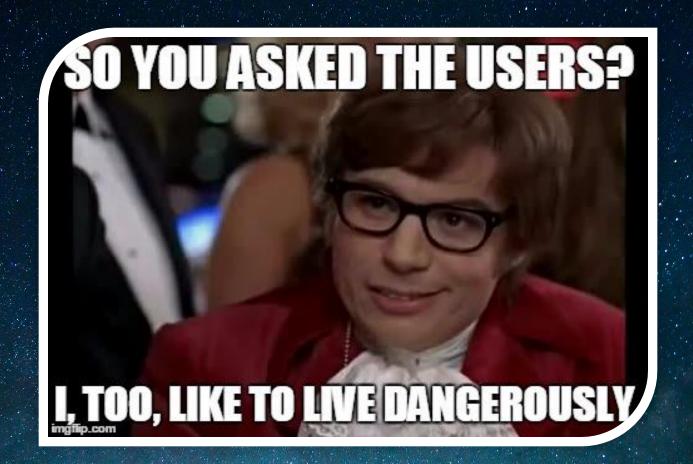

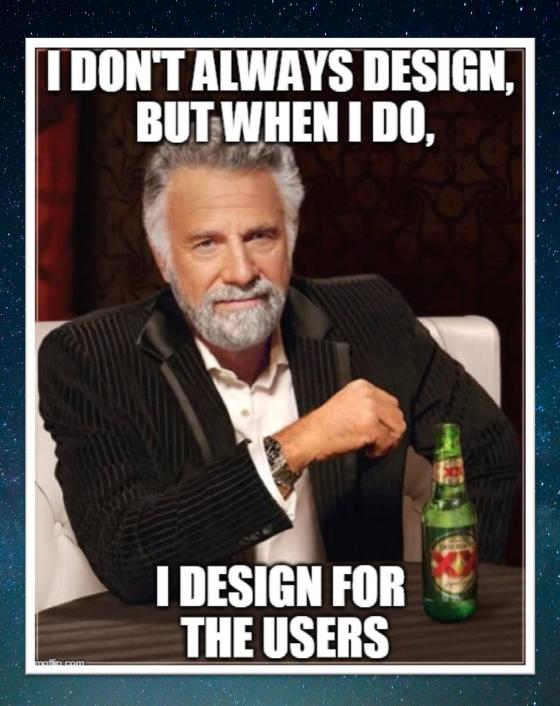

#### https://myhugo.hodges.edu/organizations/orglibr/Pages/Home.aspx

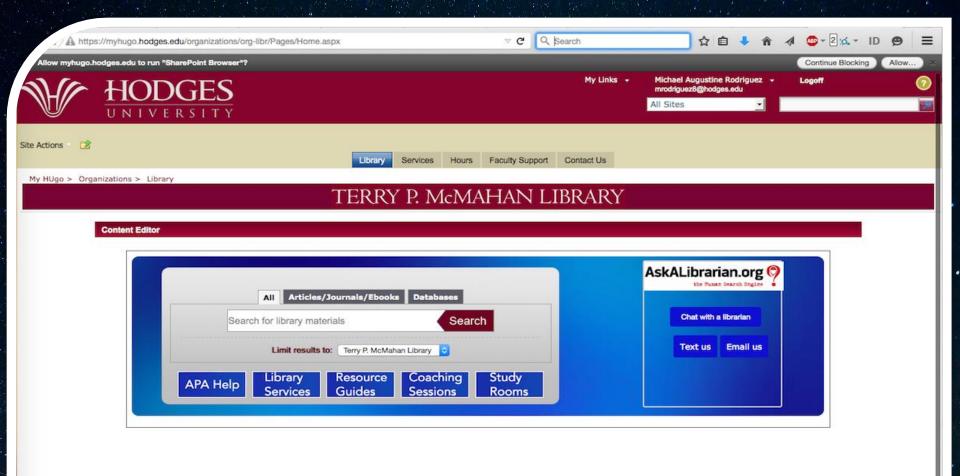

#### http://library.hodges.edu/home

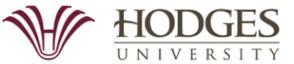

#### TERRY P. McMAHAN LIBRARY

Hodges University / Terry P. McMahan Library / Library / Home

Library: Home

Search the website... Search

Home

Research Help -

**Hours & Services** 

**Tutoring** 

Faculty Support -

**Technical Support** 

**Contact Us** 

Need help with your math, writing, or computer coursework? Our tutors can help! View weekly tutoring schedule

# Reserve a Study Room Naples | Fort Myers Resource Guides Resource Guides Select a Guide... Go Databases A-Z Database List Select a Database... Go

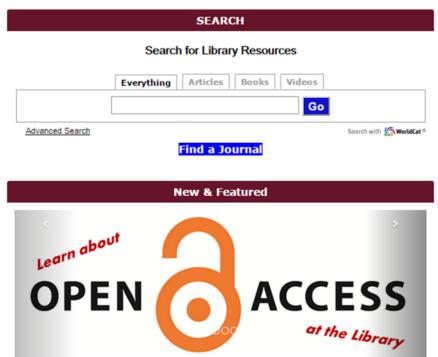

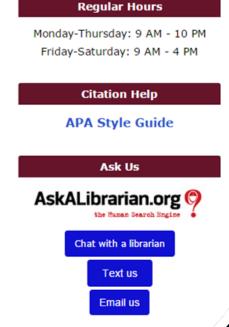

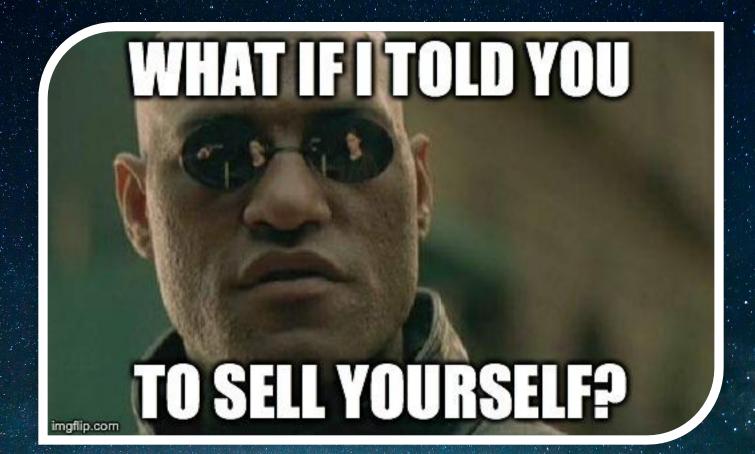

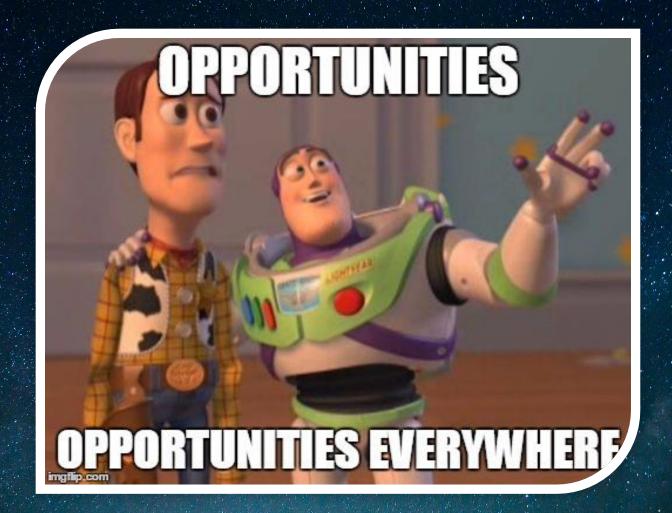

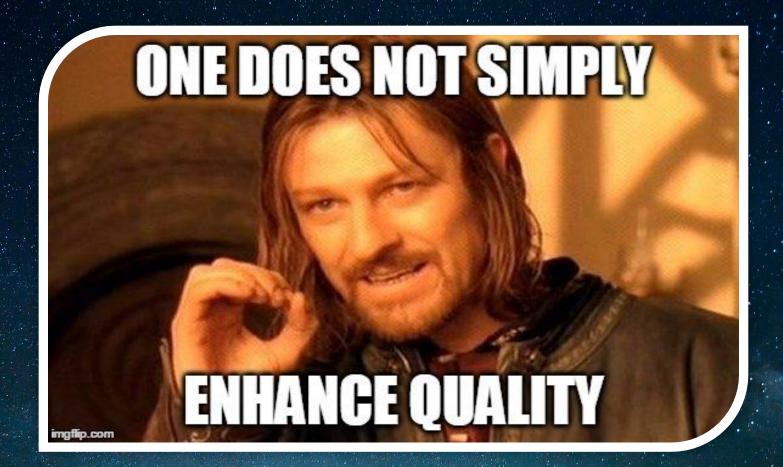

## BRACEYOURSELVES

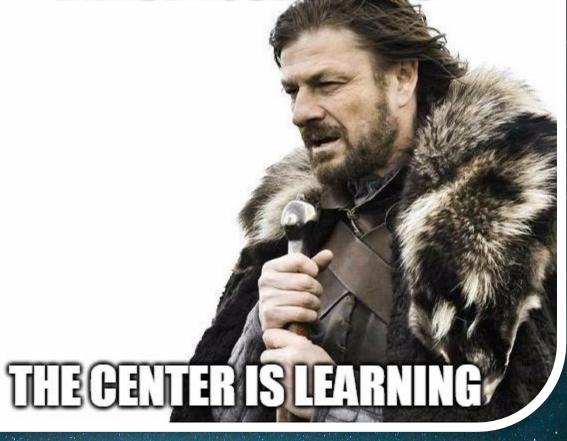

maile com

### Y U NO

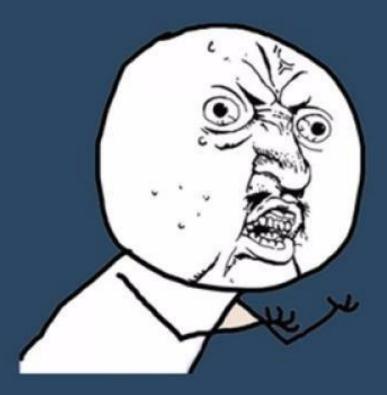

USE ALUMNI DATABASES

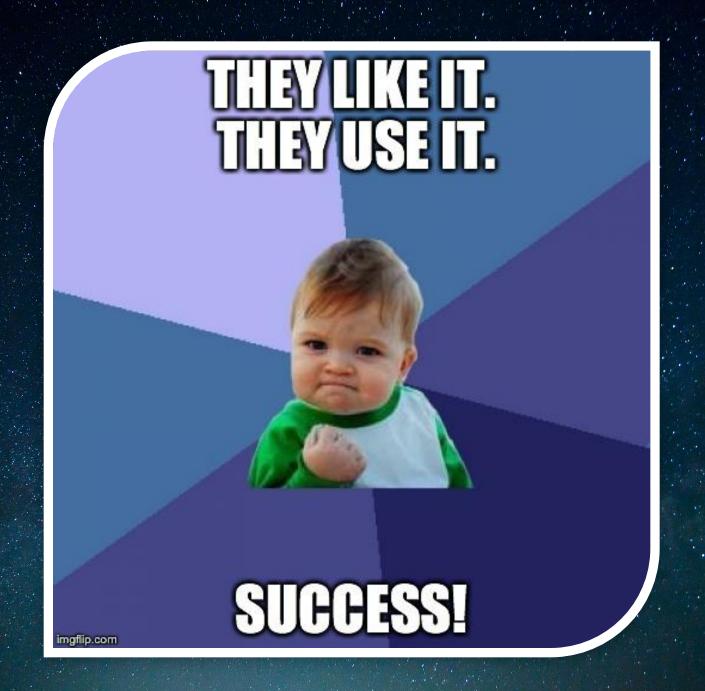

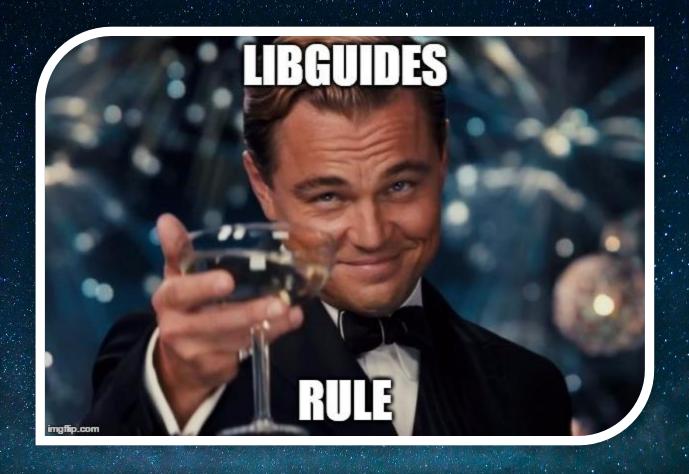

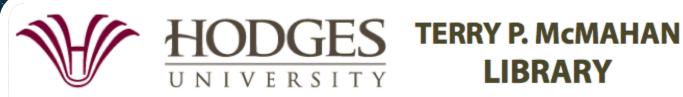

**LIBRARY** 

# AskAwesomely

User Surveys Gone Wild! with TypeForm

Gricel Dominguez | FIU Libraries

## Why TypeForm?

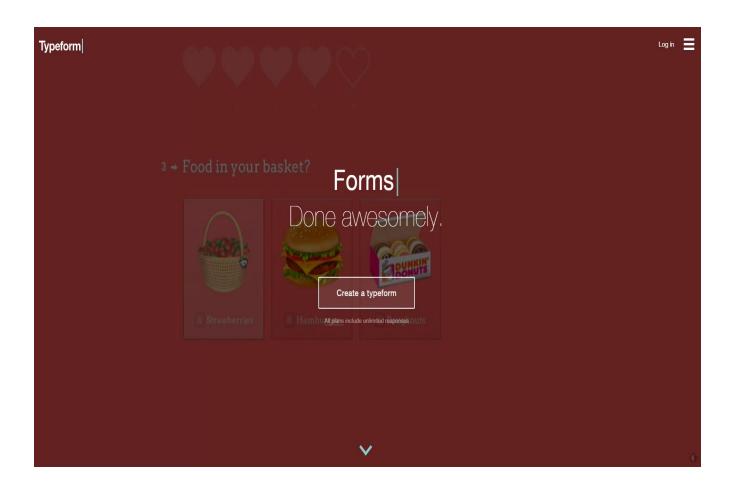

#### Can you spare 2 minutes?

#### Purpose:

Learn more about students' preferred study spaces

#### Sample:

completely random

#### Distribution:

Face-to face and online

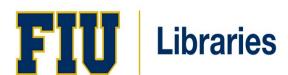

The **FIU Libraries** want to know about *your* favorite study space(s) in order to improve our own spaces.

This short survey is part of a usability study to gain feedback from students like you, and will help us make decisions to improve library study spaces.

Your comments will remain anonymous.

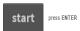

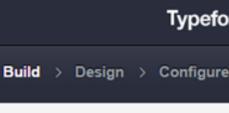

where do you study?

· Welcome screen + The FIU Libraries want to know about your favorite study space(s) Short text Multiple choice \* I prefer to study in 1 Long text Picture choice in the Library. 2 to s **GG** Statement Yes / No Dropdown us v r why Legal Thank you for your feedback in you a like to know more about the @ Website Number □ Payment (Stripe) File upload Thank You screen

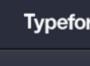

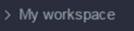

**iii** 1

where do you study?

Build > Design > Configure

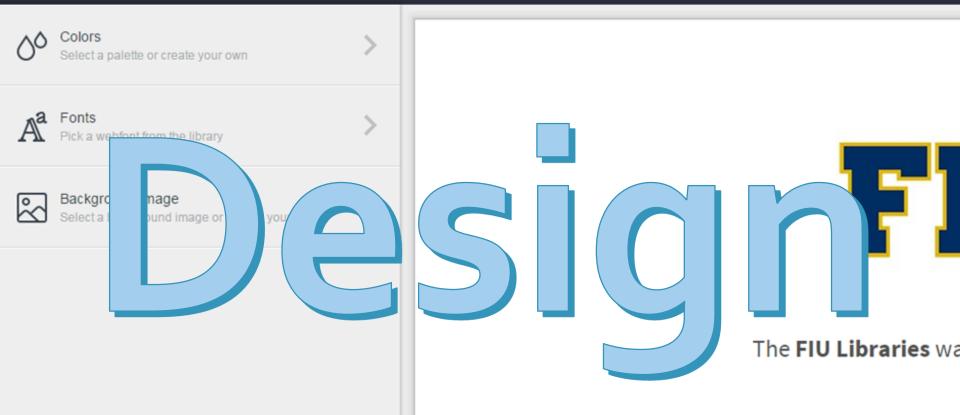

This short survey is pa

Yo

Metrics + Survey
Insights
Monitor your type form across devices

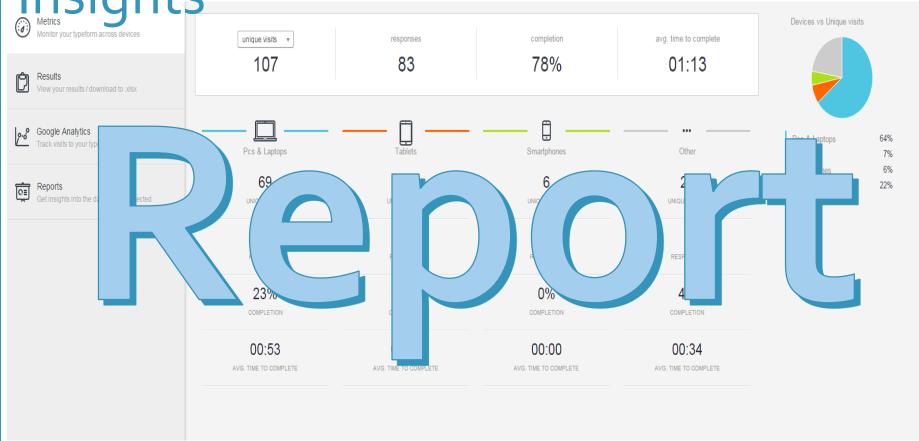

#### Results

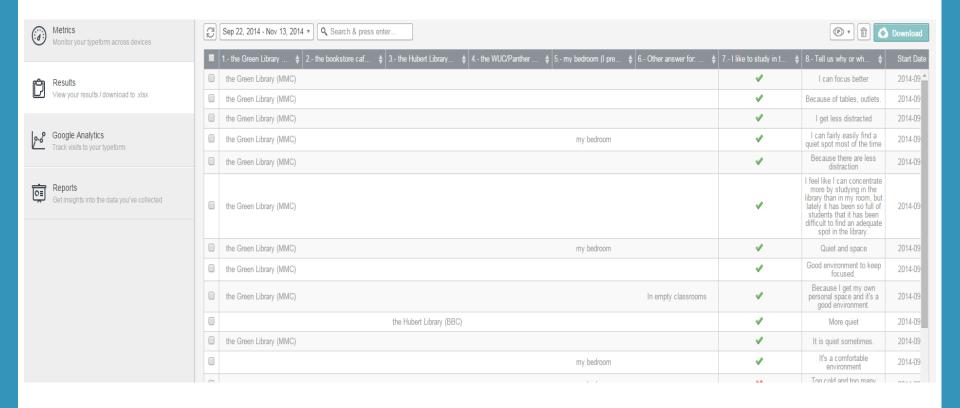

## Visual Report

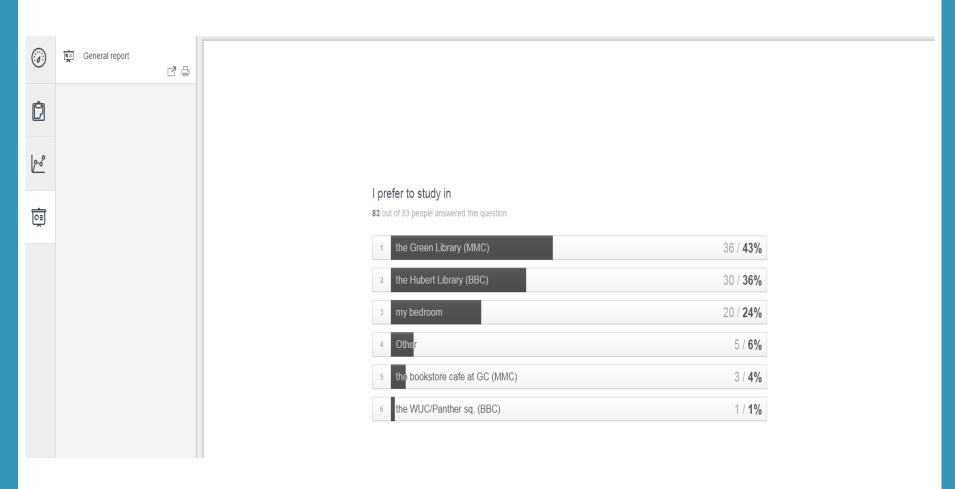

# Takeaway

lessons learned

## Give it a whirl

http://bit.ly/askawesome